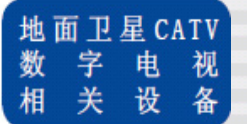

LG3860SER02是为LG3860配置的软件.将本软件安装到LG3860 本体后,可使该本体具备DVB-S/S2信号发生器的功能,甚至, 可以通过PC进行各种设定.

适用于电视机的生产线以及作为简易局部发射机.安装本产 品需要专用的许可键.

### 特 点

#### $O$ USB2.0

用USB2.0连接LG3850和电脑,可以安装播出系统软件、用 电脑进行各种设定以及再生播放TS.

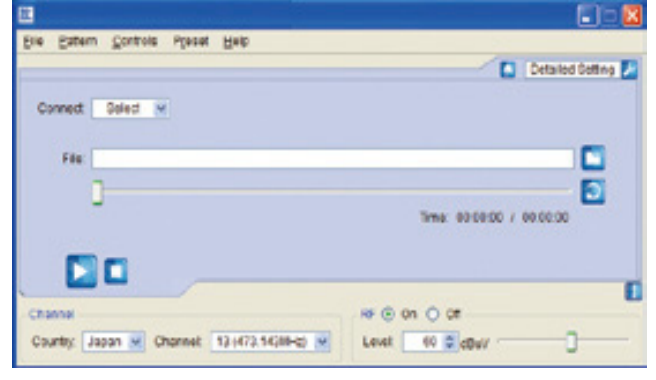

#### ●静止画面

可以将2种静态测试图案进行无缝输出.

#### ●伴音(音调)信号

可以左/右分别输出伴音(音调)信号、频率(400 Hz  $/ 1$  kHz).

### ●动作环境

使用本产品时必需的电脑硬件说明 OS Microsoft Windows XP SP3 / Vista / Windows7 (\*1) CPU Intel R Celaron R M 1.4GHz以上 内储 512MB以上 HDD 可用空间1GB以上 USB接口 USB2.0 (1个) 安装软件时,进行许可键认证.

\*1 所有Windows系统没有支持64bit版.

## 规 格

播放系统 卫星数字播放 \*2 DVB-S(EN 300 421) 调制方式 : QPSK 编码率<内编码> : 折合编码 R=1/2, 2/3, 3/4, 5/6, 7/8 编码绿<外编码> : RS(204,188) 转降率 : √0.35 符号率 : 1.0~35.0Msps,分辨率设定0.0001Msps DVB-S2(EN 302 307) 调制方式 : QPSK, 8PSK, 16APSK, 32APSK 编码率<内编码>  $QPSK(LDPC 44\overline{64})$  :  $R=1/2, 3/5, 2/3, 3/4, 5/6, 8/9, 9/10$ 8PSK(LDPC编码) : R=3/5,2/3,3/4,5/6,8/9,9/10 16APSK(LDPC编码): R=2/3,3/4,4/5,5/6,8/9,9/10 32APSK(LDPC编码): R=3/4,4/5,5/6,8/9,9/10

# **LG 3860SER02 DVB-S/S2 SOFTWARE**

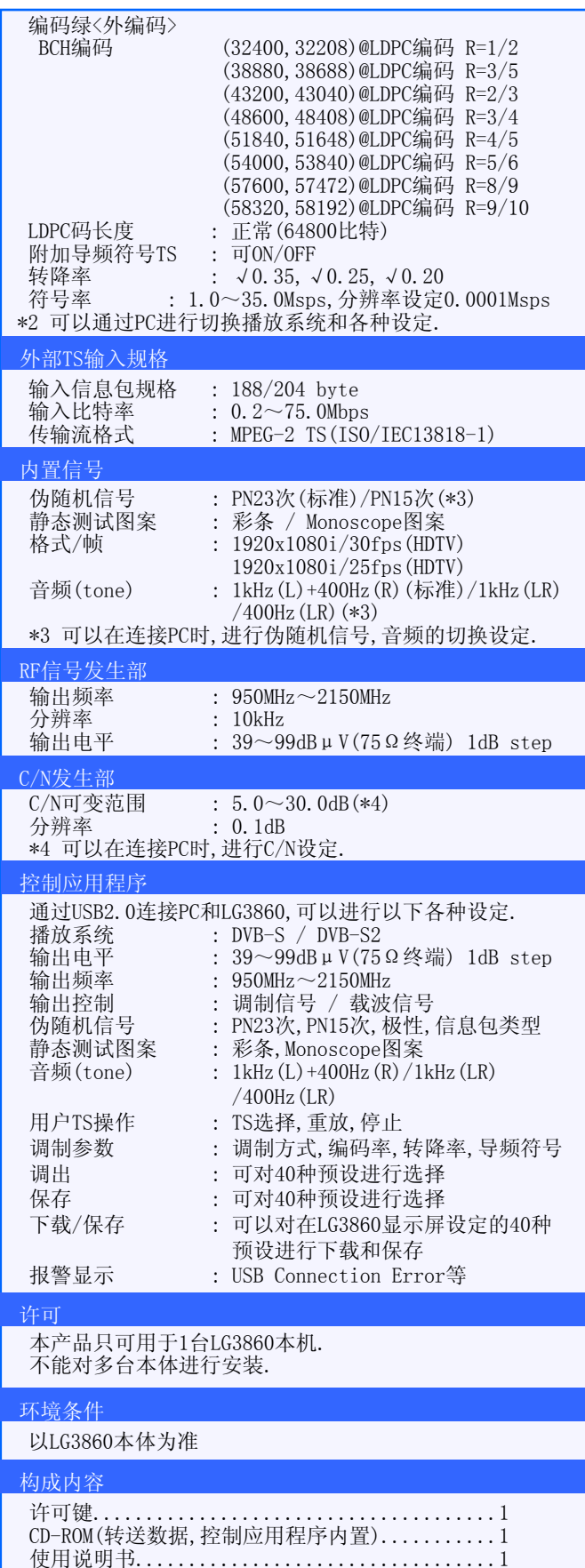